## NUMERICAL AND MATHEMATICAL METHODS

## August 30, 2021

EXERCISE 1. Please, download the file data black holes.txt, which contains information about the evolution of 147114 simulated black holes. The first three lines are the header of the file: please, skip them when reading the file.

After the three-line header, columns 3 and 19 [starting from zero] are the mass of the black hole  $(m_{BH}$  in solar masses,  $M_{\odot}$  and the age of its stellar progenitor when it underwent core collapse  $(t_{\rm SN}$  in Myr), respectively. In this file, columns are separated by spaces.

Write a python script that

A. reads columns 3 and 19 of this file;

**B.** calculates the log<sub>10</sub> values of  $m_{\text{BH}}$  and  $t_{\text{SN}}$ ;

C. does a scatter plot of  $t_{SN}$  versus  $m_{BH}$  (plot their logarithmic values and, please, remember to add the axis labels and corresponding physical units);

**D.** does a linear fit of the  $\log_{10}$  values of  $m_{\text{BH}}$  and  $t_{\text{SN}}$  using the function scipy.optimize.curve fit();

E. prints the values of the best fitting parameters and their corresponding deviation;

F. over-plots the best-fitting line onto the scatter plot described at point C..

The plot for points C. and F. do not need to be saved to a file. Just add the command plt.show() inside the script.

## Please upload the script developed to address points A., B., C., D., E. and F. as a unique script named exercise1.py.

EXERCISE 2. The following equation describes a three-dimensional Bernoulli lemniscate in Cartesian coordinates:

$$
(x2 + y2 + z2)2 = a2 (x2 - y2 - z2),
$$
 (1)

where a is a parameter. Let us assume  $a = 1$ .

A. Write a script that uses the rejection method to generate  $10<sup>5</sup>$  points uniformly distributed inside the region defined by the three-dimensional lemniscate, i.e. satysfying the following criterion

$$
(x2 + y2 + z2)2 \le a2 (x2 - y2 - z2). \t(2)
$$

Suggestion: to generate the random numbers, start from a rectangular prism centered in zero with sides of length  $(2,1,1)$  along the x, y and z axis, respectively. The lemniscate with  $a=1$ fits nicely inside this simple prism.

B. Plot the resulting random points with a three-dimensional scatter plot, in which the axes indicate the  $x, y$  and  $z$  coordinates.

C. Now use the simplest possible Monte Carlo technique to solve integrals in three dimensions

and calculate the volume of the three-dimensional lemniscate.

The plot for point B. does not need to be saved to a file. Just add the command plt.show() inside the script.

Please upload the script developed to address points A., B. and C. as a unique script named exercise2.py.

EXERCISE 3. Planck's radiation law tells us that the intensity of radiation per unit area and per unit wavelength  $\lambda$  from a black body at temperature T is

$$
I(\lambda) = \frac{2 \pi h c^2 \lambda^{-5}}{\exp\left(\frac{h c}{\lambda \kappa_B T}\right) - 1},\tag{3}
$$

where h is Planck's constant, c is the speed of light and  $\kappa_B$  is Boltzmann's constant. By differentiating the above equation, it can be shown that the wavelength  $\lambda_{\text{max}}$  at which the emitted radiation is maximum is the solution of the following equation

$$
5 \exp(-x) + x - 5 = 0,\t\t(4)
$$

where  $x \equiv \frac{hc}{\lambda}$  $\frac{h\,c}{\lambda_{\text{max}}\,\kappa_{\text{B}}\,T}.$ 

A. Write a script to solve eq. (4) to an accuracy of  $\epsilon = 10^{-5}$  with the bisection method.

B. Inside the script you wrote to address point A., print the value of the constant b of the Wien displacement law:

$$
\lambda_{\max} = \frac{b}{T},\tag{5}
$$

where  $b = h c / (\kappa_B x)$ .

Please upload the scripts developed to address points A. and B. as a single script, named exercise3.py.

EXERCISE 4. Consider the two-dimensional electronic capacitor shown in the Figure, consisting of two flat metal plates (shown in blue in the Figure) enclosed in a square metal box with 10 cm long side:

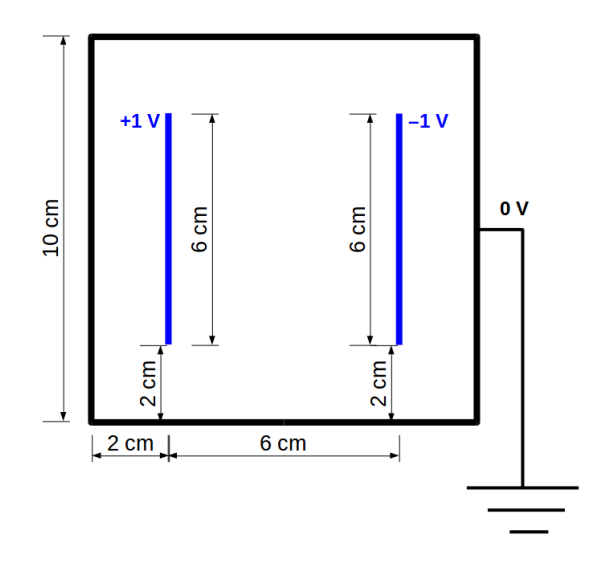

The plates are located as in the Figure and are 6 cm long. One of them is kept at a voltage of  $+1$  V and the other at  $-1$  V. The walls of the box are at 0 V. Assuming the size of the plates

is negligible (i.e., it is the same as your numerical resolution),

A. write a script to solve the two-dimensional Laplace's equation:

$$
\frac{\partial^2 \phi}{\partial x^2} + \frac{\partial^2 \phi}{\partial y^2} = 0.
$$
\n(6)

Suggestions: This is a static boundary problem. The method of finite differences is good for it. A grid with  $100 \times 100$  squared cells of side  $a = 0.1$  cm will be perfect to solve this problem. A tolerance of  $10^{-3}$  is fine.

B. Plot the solution with a two-dimensional regular raster (i.e., use the matplotlib.pyplot.imshow() function).

C. Try to solve this problem again with overrelaxation.

Please upload the script developed to address points A., B., and C. as a unique script named exercise4.py.